# Developing Reactive applications with Reactive Streams and Java 8

Brian Clozel / Sébastien Deleuze Pivotal

**#Devoxx** #reactive

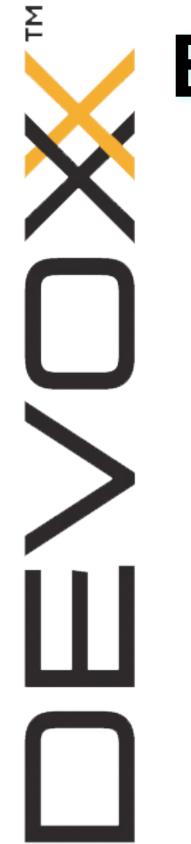

# **Brian Clozel**

• Lyon, France + iso

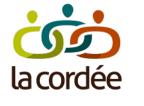

- Spring Framework
- Spring Boot
- @bclozel

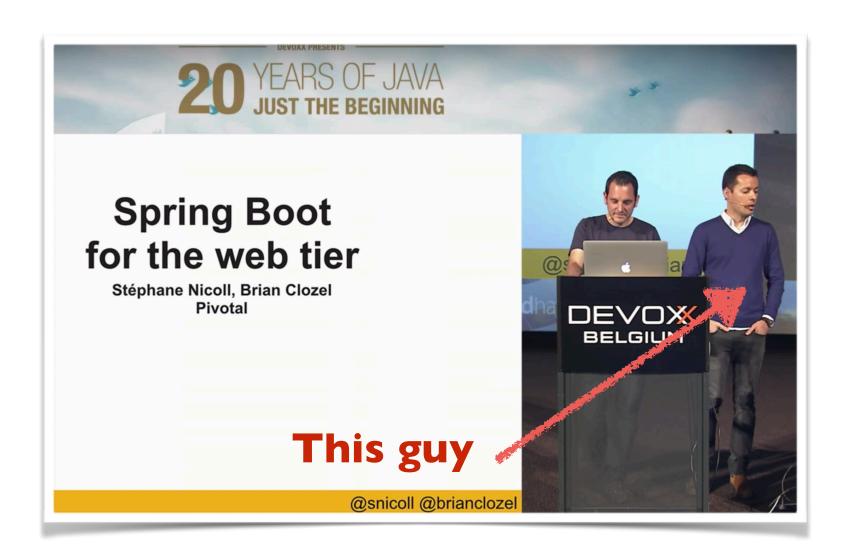

**#Devoxx #reactive** 

# Sébastien Deleuze

- Remote worker at **Pivotal** from
  - Reactor
  - Spring Framework 5
  - Kotlin support
- **mix-IT conference staff member**

**#Devoxx #reactive** 

Σ

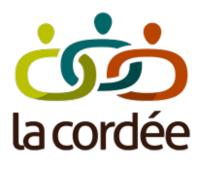

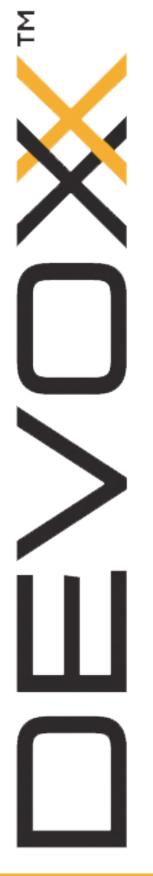

# Agenda

- Introduction to Reactive
- Live coding with Reactor Core 3
- Coffee break (20 minutes)
- Building a Reactive application with Spring Boot
- Live coding

# Why going Reactive? More for scalability and stability than for speed

**#Devoxx #reactive** 

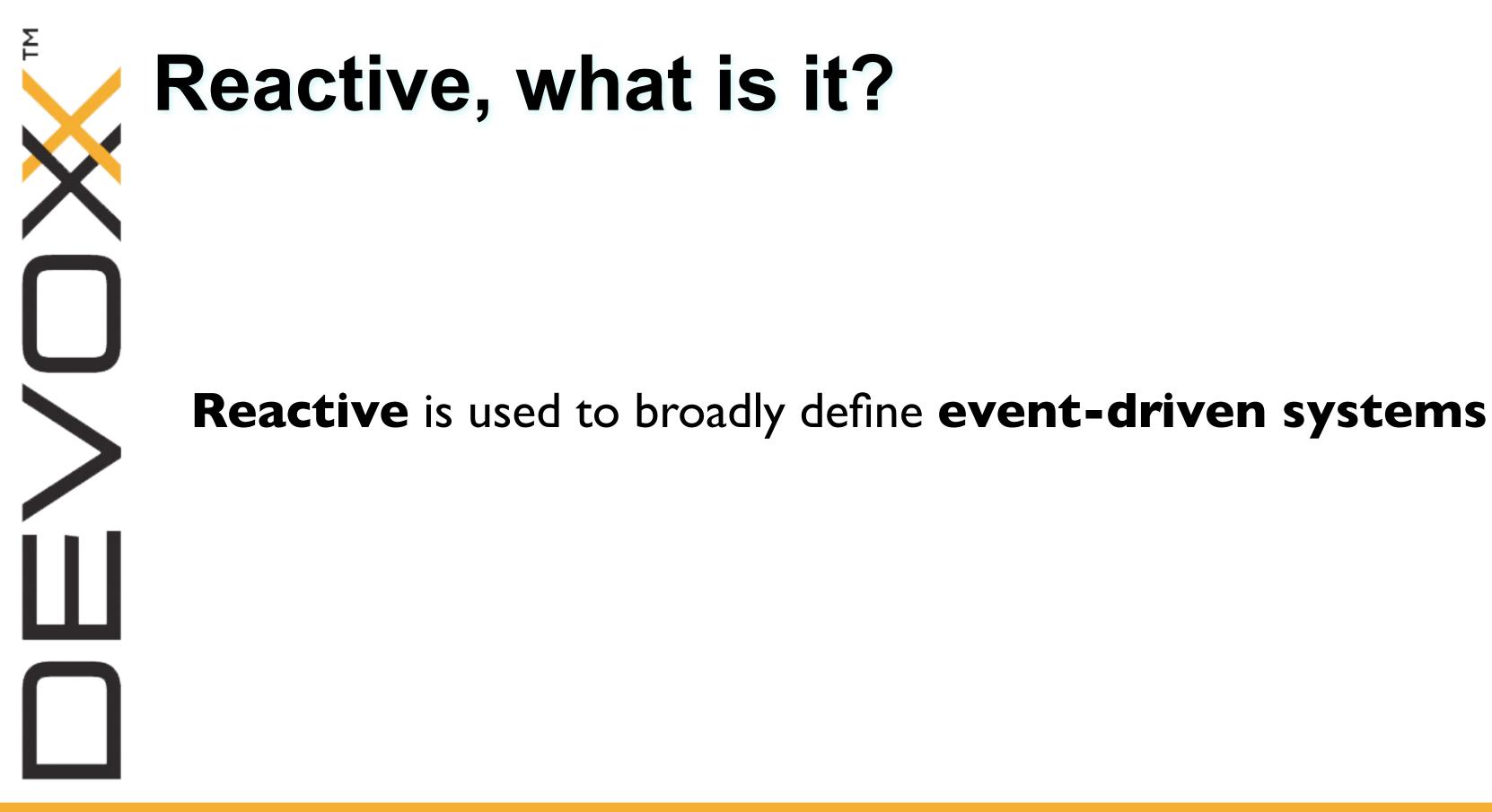

# **Reactive programming** Moving imperative logic to async, non-blocking, **functional**-style code, in particular when interacting with external resources

**#Devoxx #reactive** 

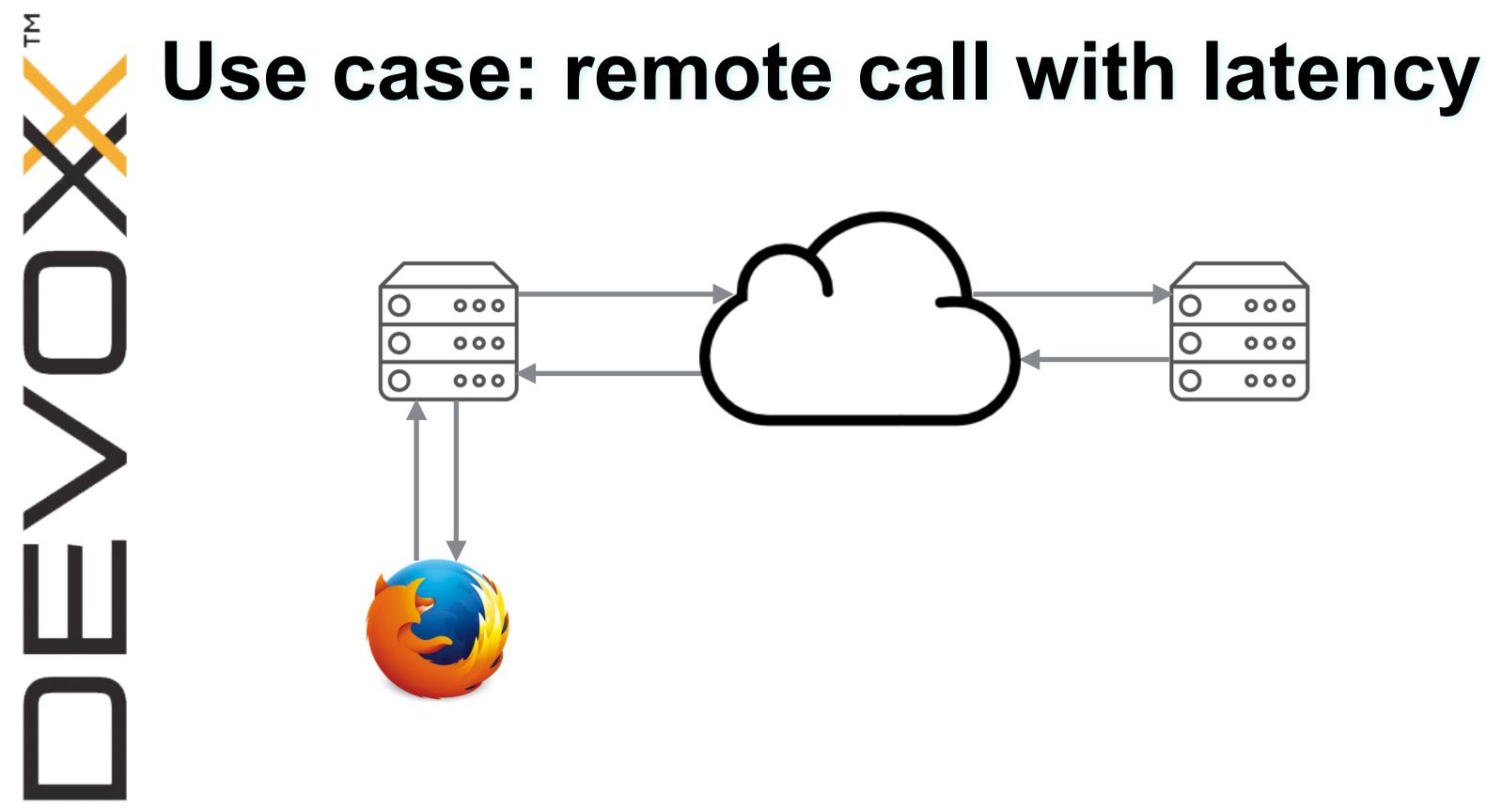

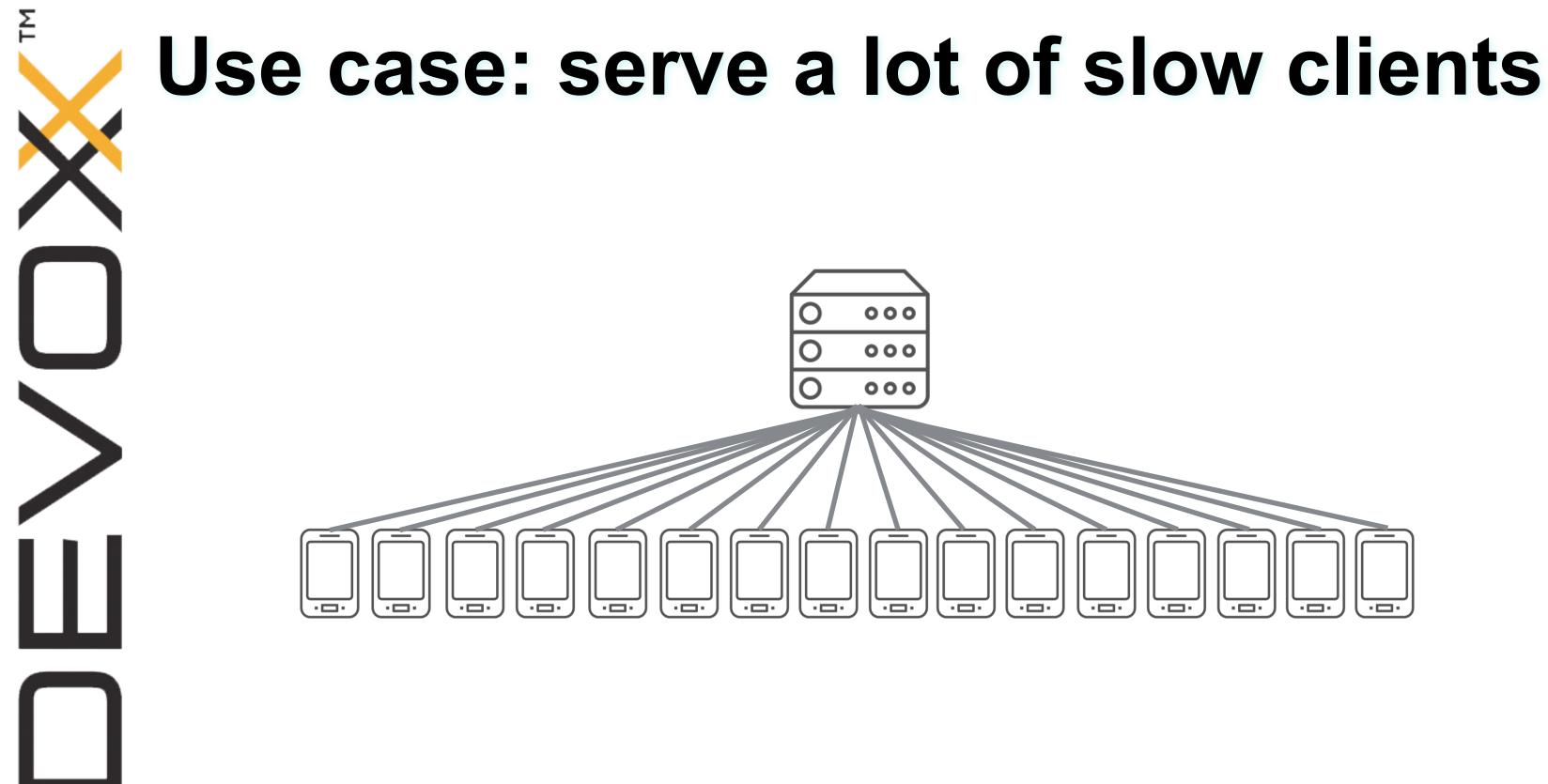

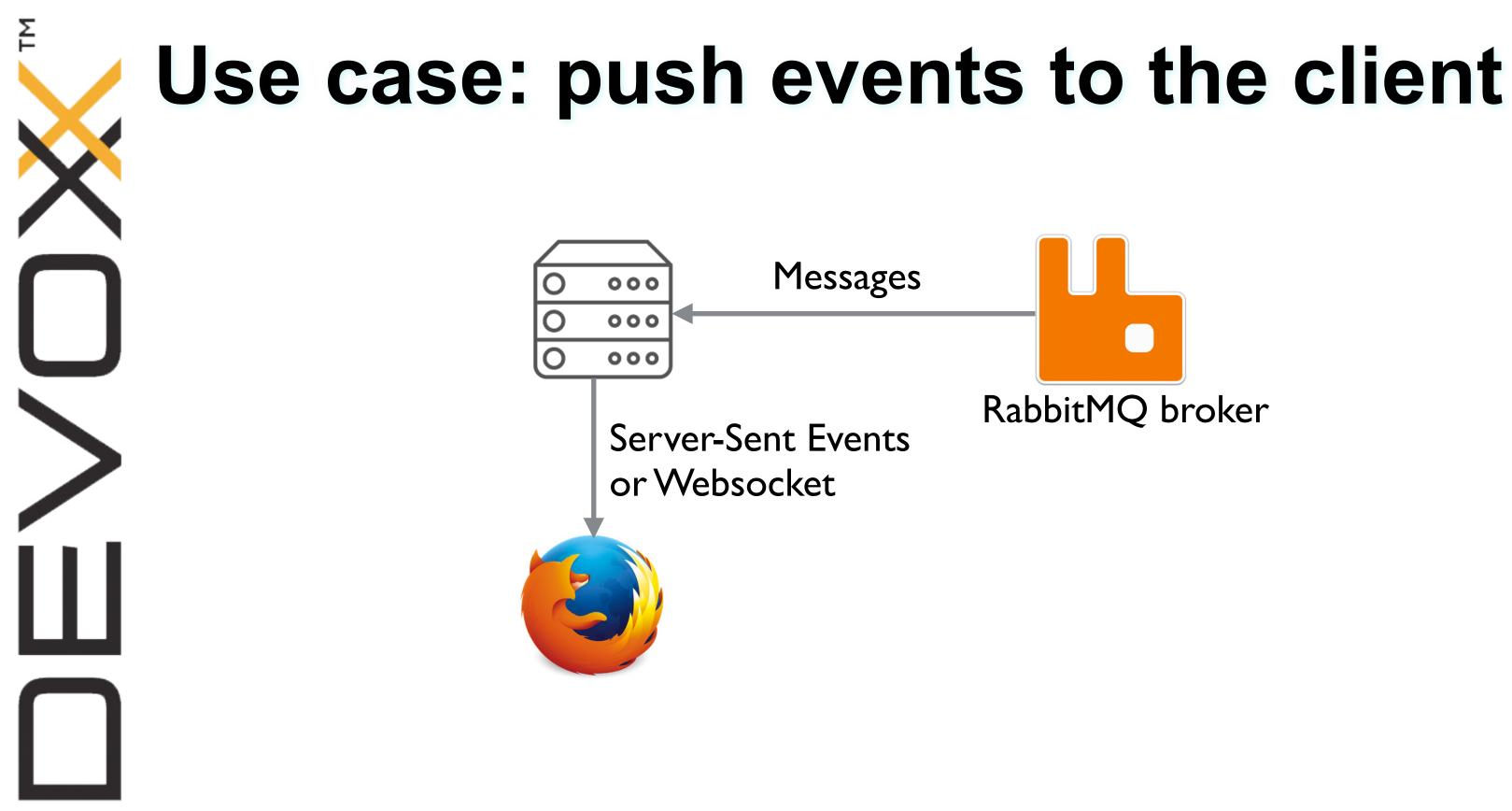

# Σ

# Other use cases

- Live database queries
- Mobile (Android)
- Big Data
- Real time analytics
- HTTP/2

**#Devoxx #reactive** 

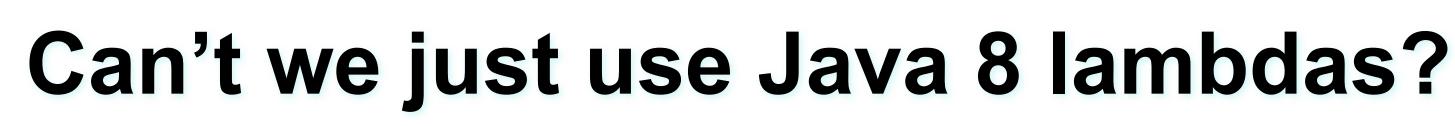

public class CallbackHell {

```
public void callbackHell() {
```

```
asyncMethod(a ->
      asyncMethod(b ->
          asyncMethod(c ->
             asyncMethod(
                    d -> System.out.println("Values received: " + a + "," + b + "," + c + "," + d),
                    dEx -> System.err.println("An error occurred: " + dEx)
          , cEx -> System.err.println("An error occurred: " + cEx))
      ,bEx -> System.err.println("An error occurred: " + bEx)),
   aEx -> System.err.println("An error occurred: " + aEx));
private void asyncMethod(Consumer<Object> success, Consumer<? super Throwable> failure) {
   // ....
```

**#Devoxx #reactive** 

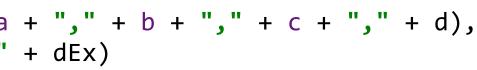

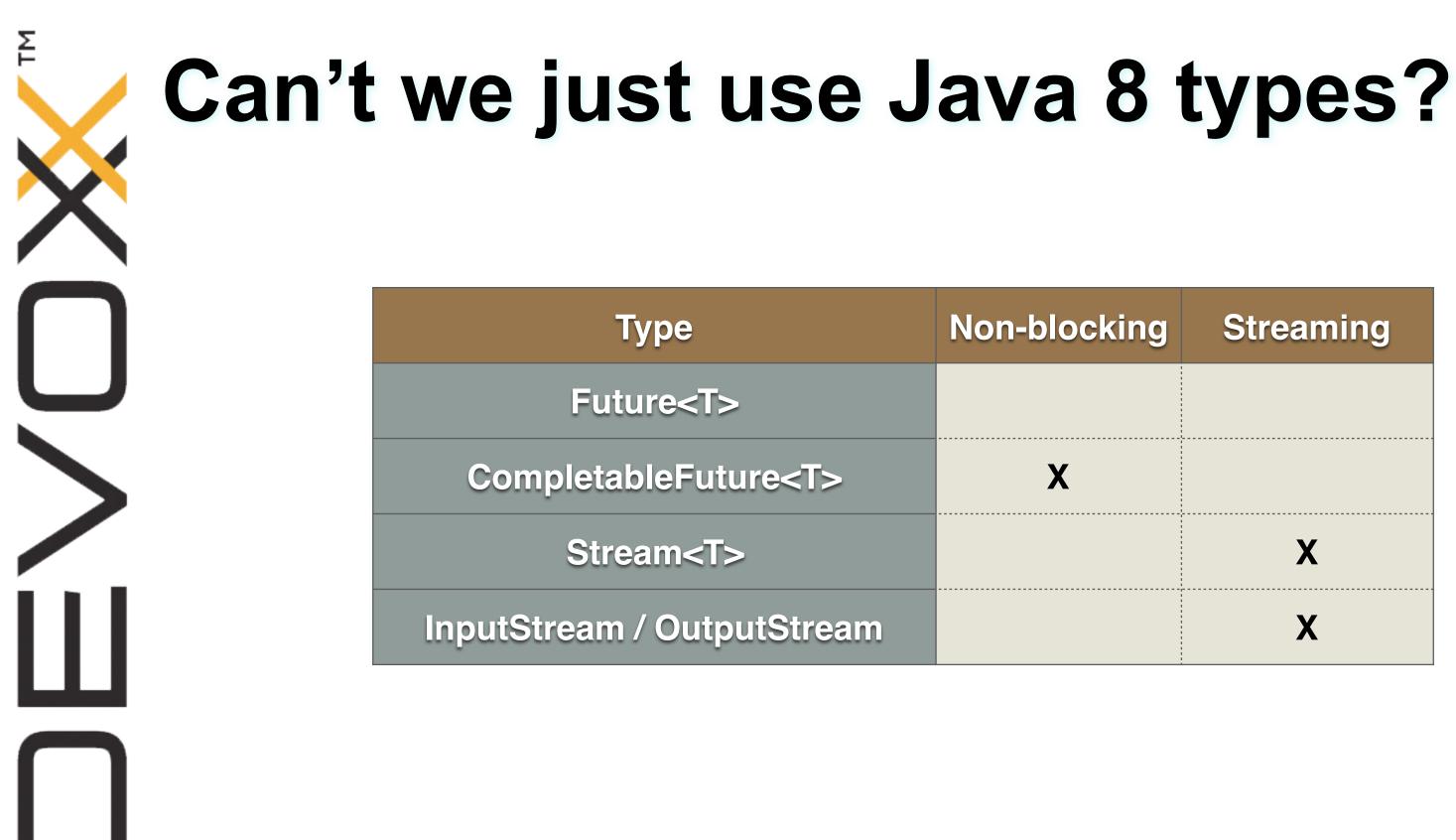

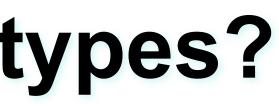

# Streaming

| Χ |
|---|
| X |

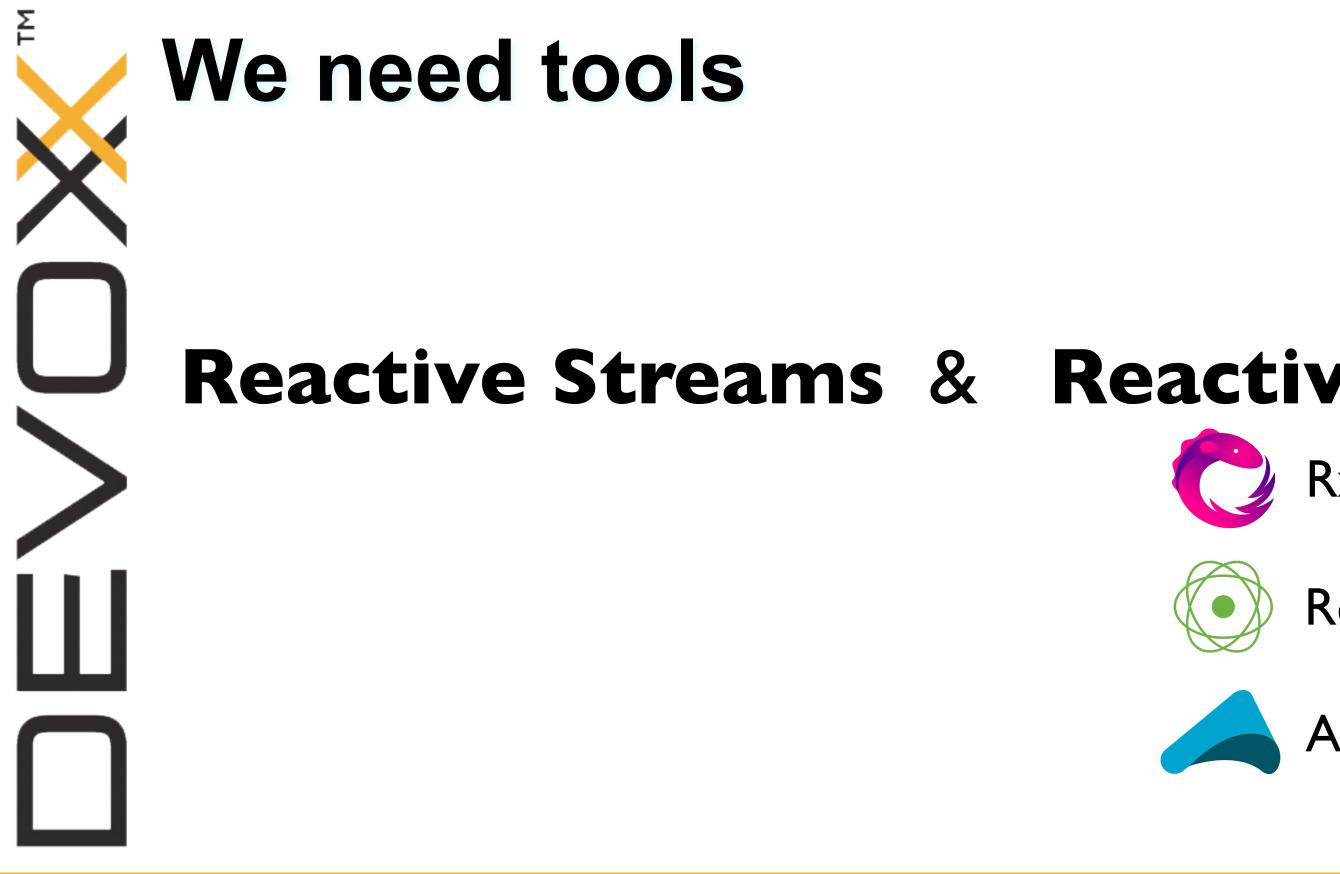

# **Reactive APIs** RxJava

# **Reactor Core**

# Akka Streams

# **Reactive Streams**

- **Reactive Streams** is a contract for asynchronous stream processing with **non-blocking back pressure** handling
- De-facto standard for the **behaviour** of reactive libraries and for **interoperability**
- Co-designed by Netflix, Lightbend, Pivotal, RedHat, Kaazing, Twitter, and many others
- Implemented by RxJava 2, Reactor, Akka Stream ...

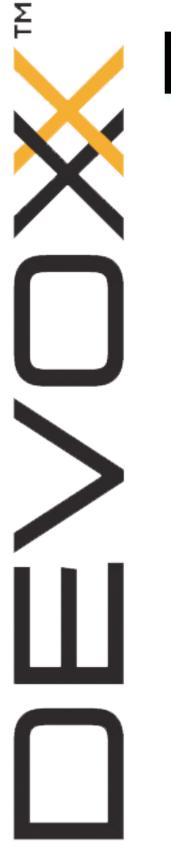

# **Back-pressure**

# Publisher

**#Devoxx #reactive** 

# Subscriber

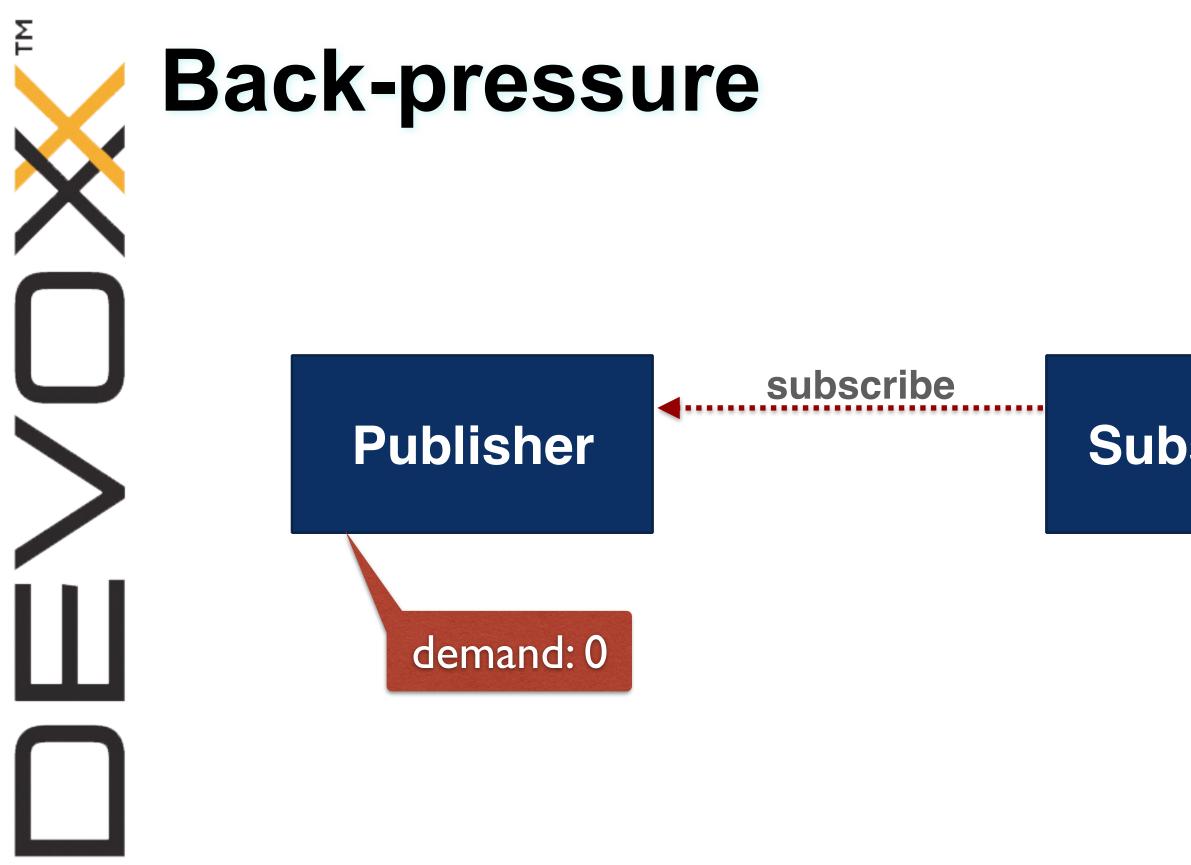

# Subscriber

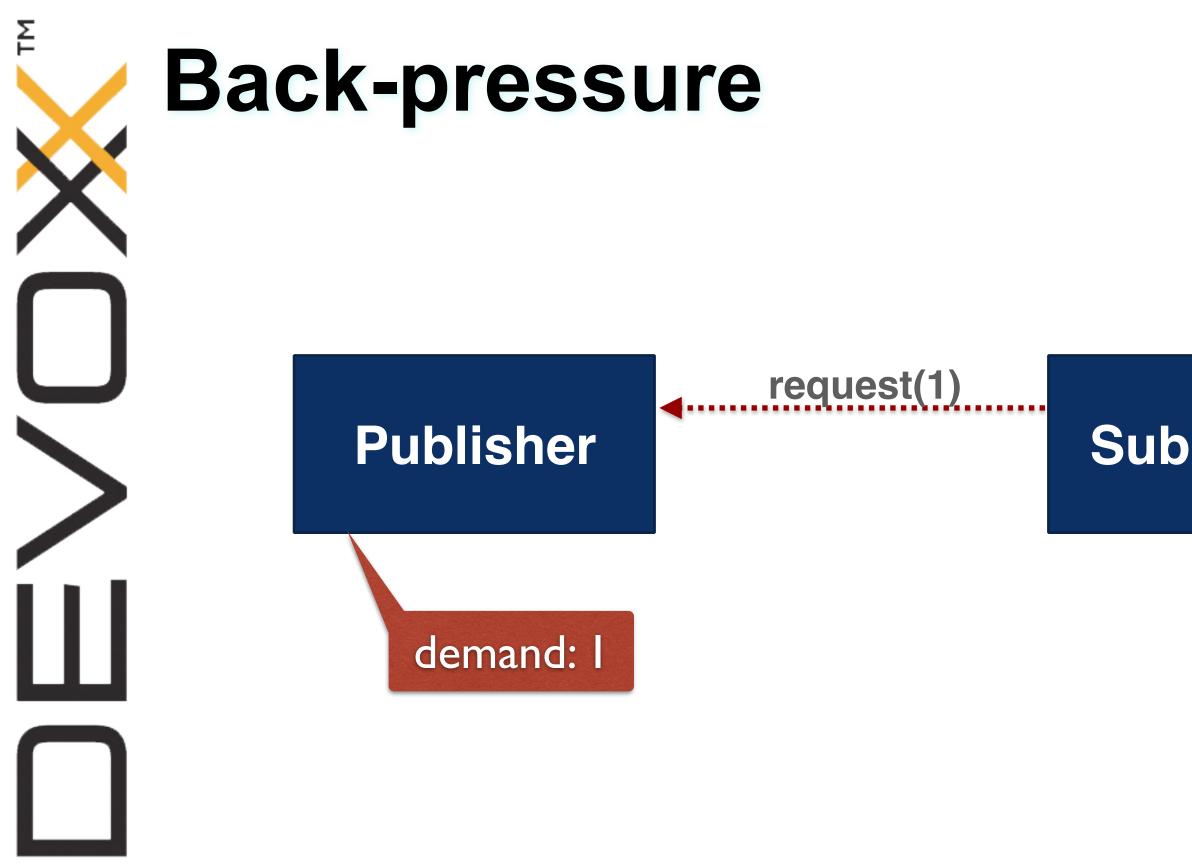

# Subscriber

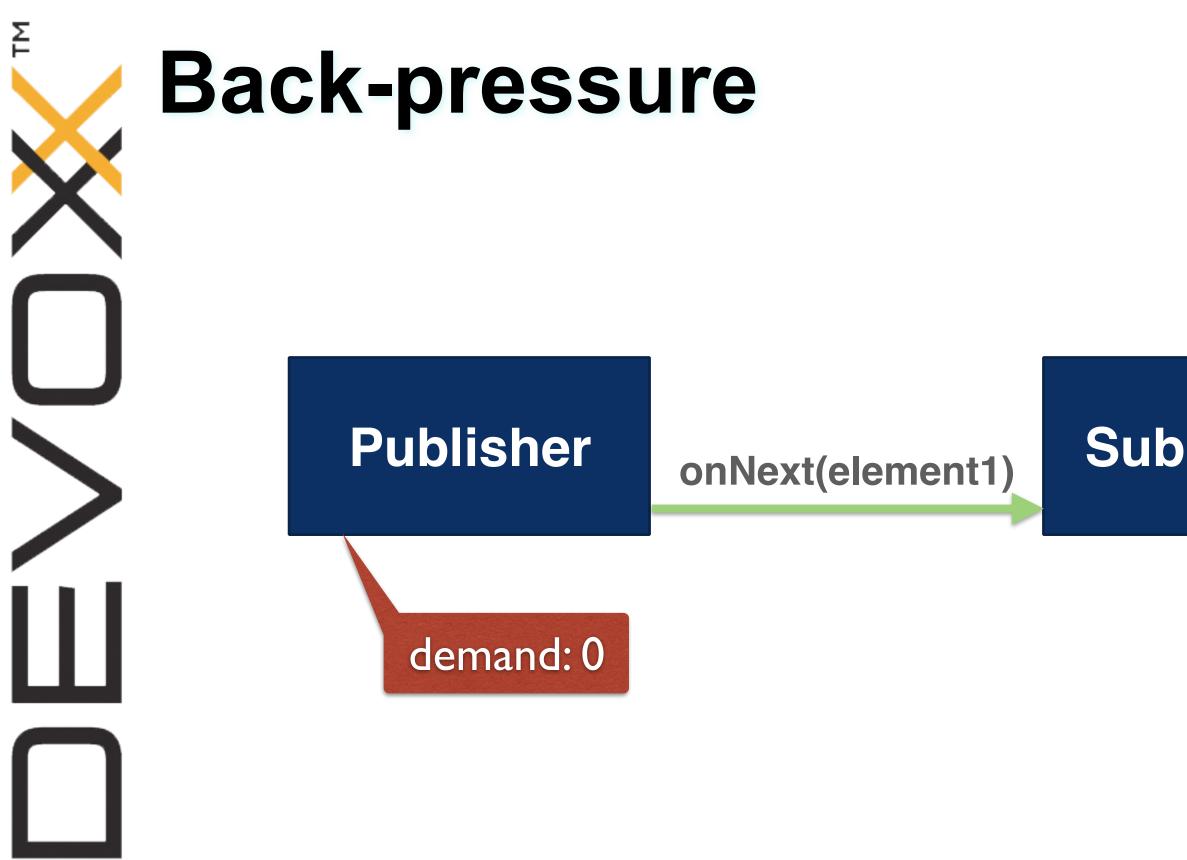

# Subscriber

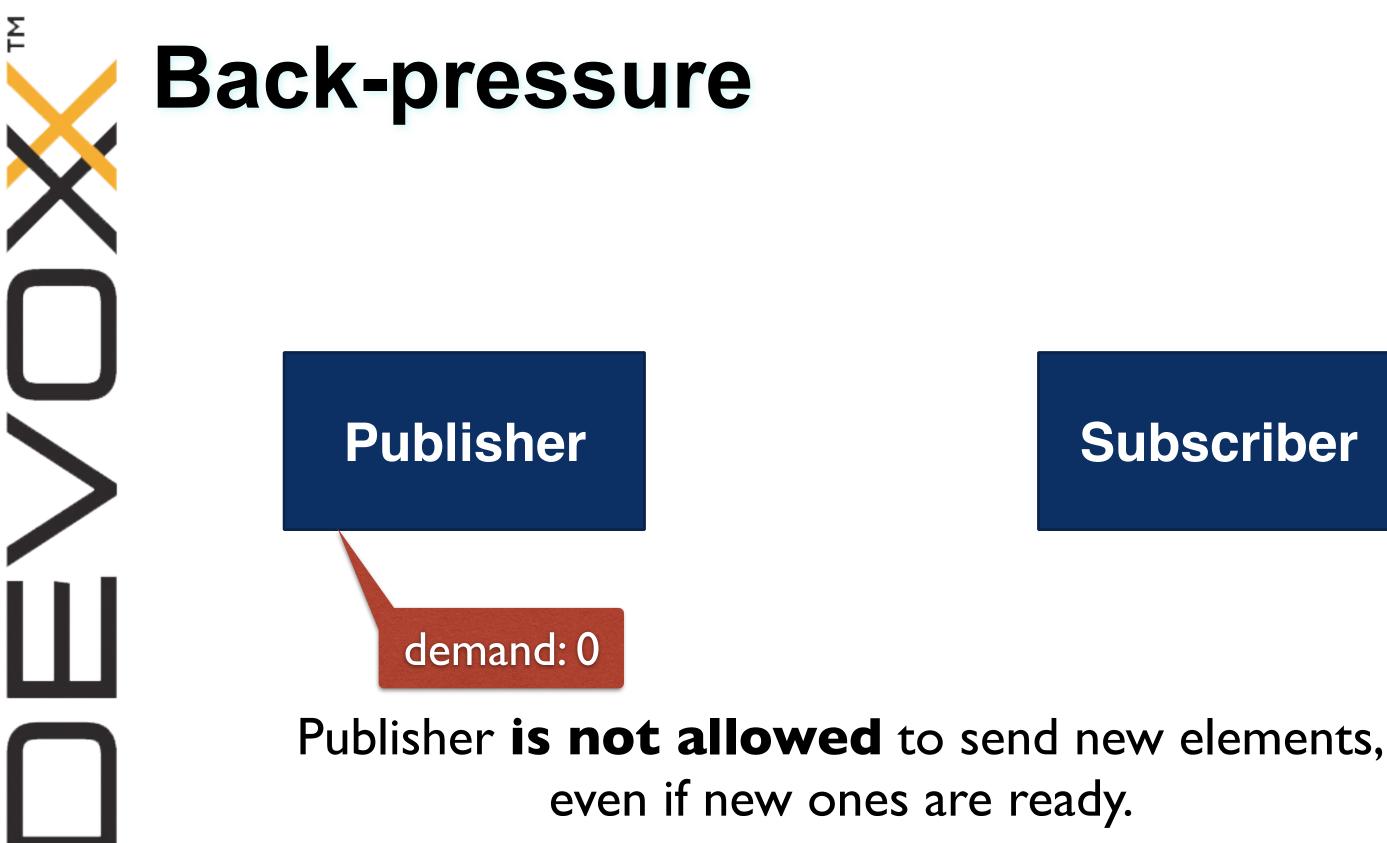

# **Subscriber**

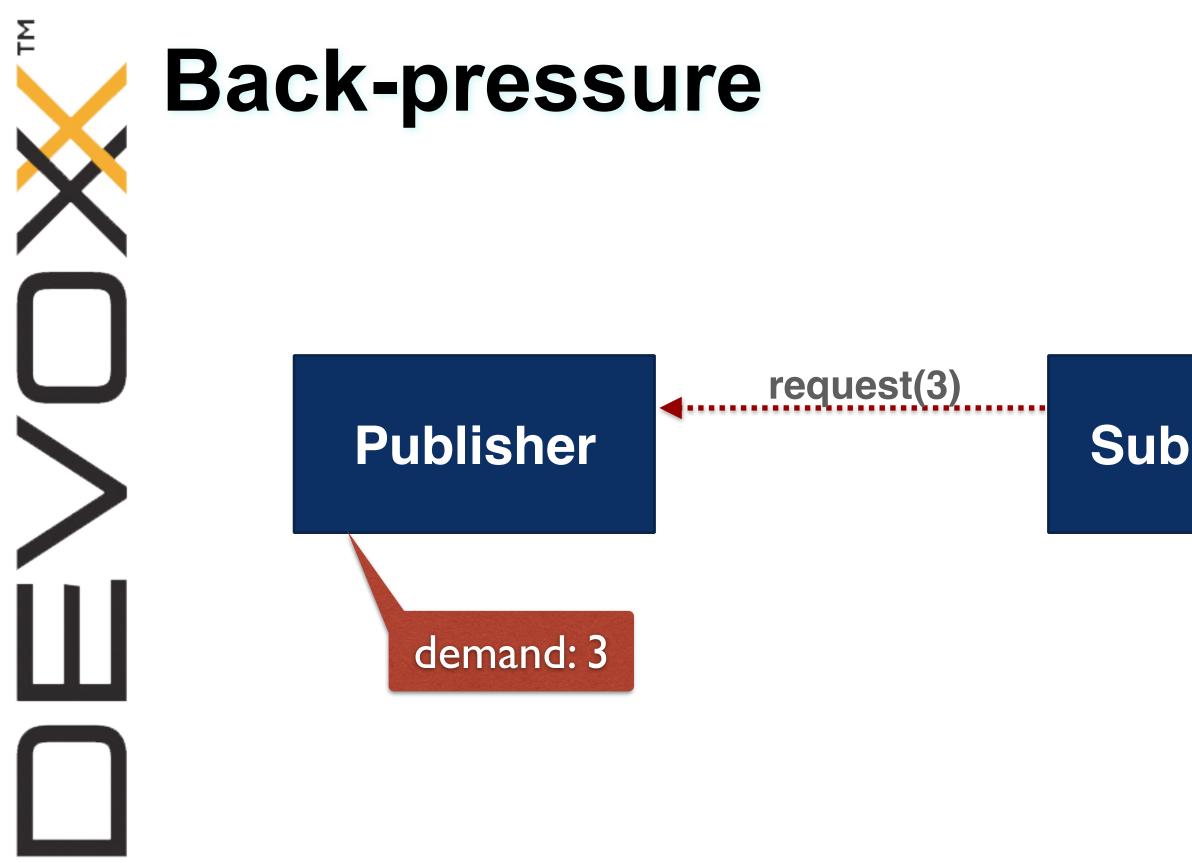

# Subscriber

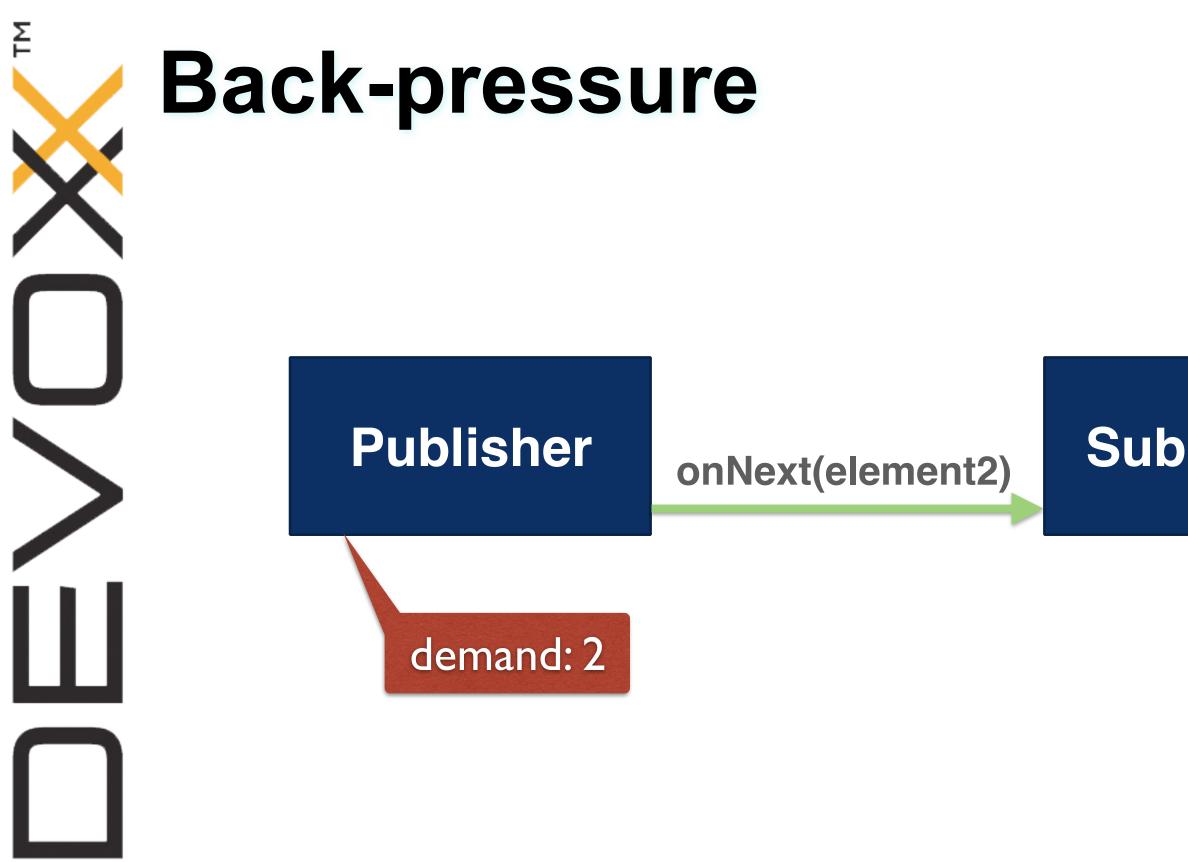

# Subscriber

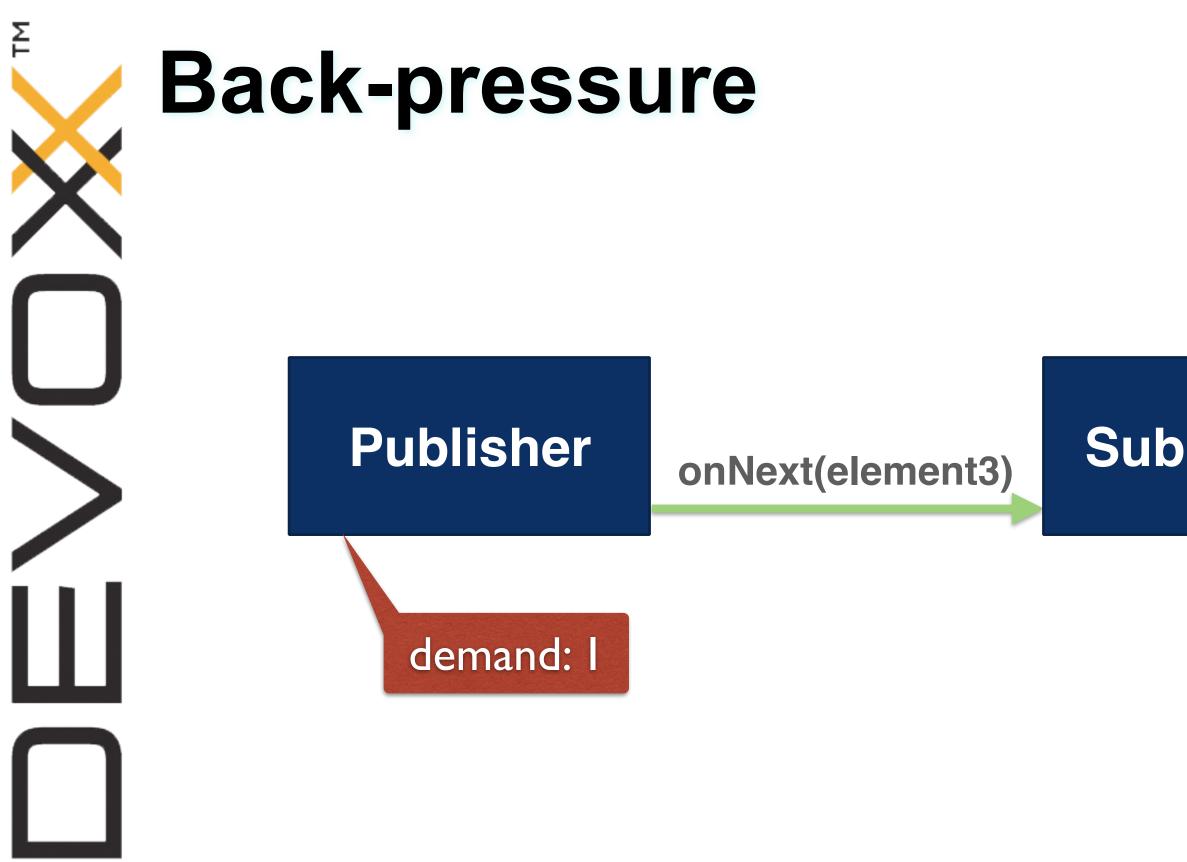

# Subscriber

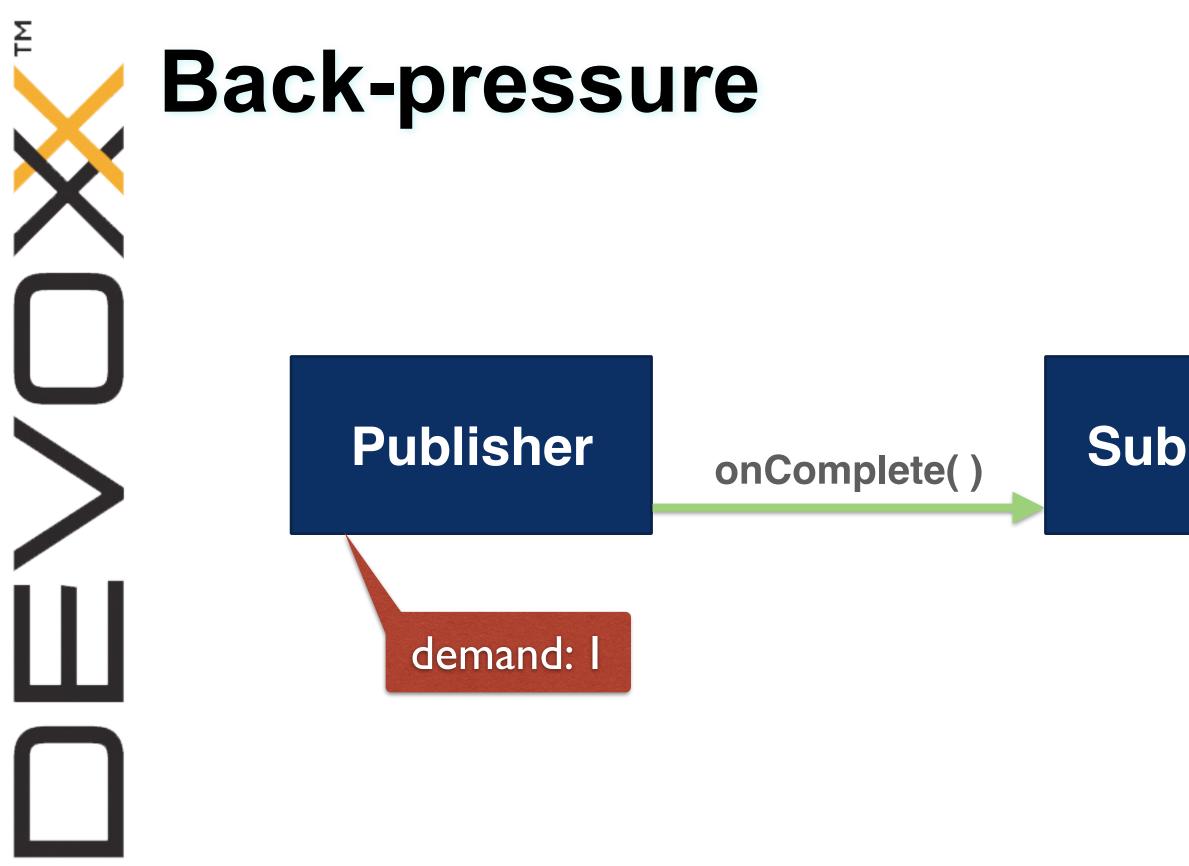

# Subscriber

# **Back-pressure**

- Allows to control the amount of inflight data
- Regulate the transfer between
  - Slow publisher and fast consumer
  - Fast publisher and slow consumer

**#Devoxx** #reactive

Σ

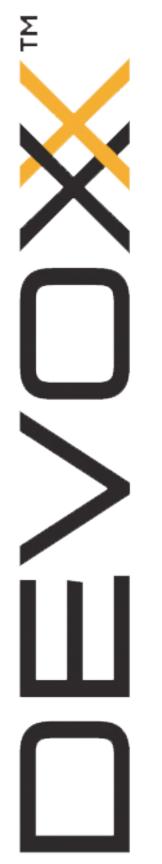

# Reactive Streams is 4 interfaces (and a TCK)

public interface Publisher<T> {
 void subscribe(Subscriber<? super T> s);

```
public interface Subscriber<T> {
   void onSubscribe(Subscription s);
   void onNext(T t);
   void onError(Throwable t);
   void onComplete();
}
```

```
public interface Subscription {
    void request(long n);
    void cancel();
}
```

public interface Processor<T, R> extends Subscriber<T>, Publisher<R> {
}

**#Devoxx #reactive** 

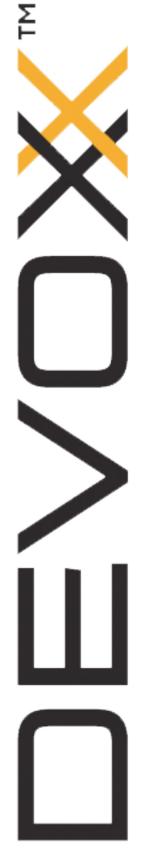

# Available in 2 distinct packages

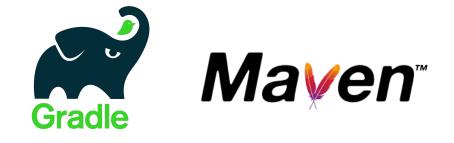

As a standalone JAR with **org.reactivestreams** package:

- Publisher
- Subscriber
- Subscription
- Processor

- Flow.Publisher
- Flow.Subscriber
- Flow.Subscription
- Flow.Processor

**#Devoxx** #reactive

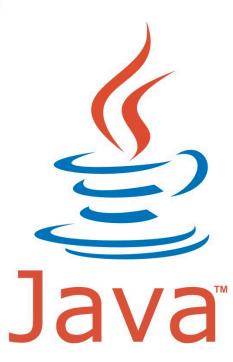

Same interfaces are included in the upcoming Java 9 in java.util.concurrent:

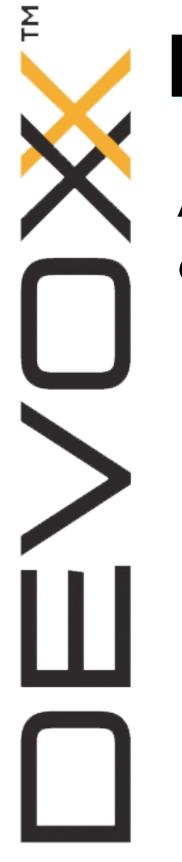

# **Reactive APIs on the JVM**

Apply a wide range of transformations to your data with operators: merge, buffer, split, transform, delay ...

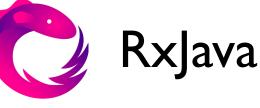

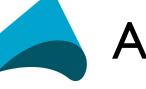

Akka Streams

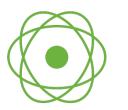

**Reactor Core** 

**#Devoxx** #reactive

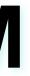

# **Reactive APIs on the JVM (1/3)**

| Reactive API   | Types for<br>0n elements | Types for<br>01 elements                 |
|----------------|--------------------------|------------------------------------------|
| RxJava 1       | Observable               | Single(1)<br>Completable(0)              |
| Akka Stream 2  | Source<br>Sink<br>Flow   |                                          |
| Reactor Core 3 | Flux                     | <b>Mono</b> (01)                         |
| RxJava 2       | Flowable<br>Observable   | Single(1)<br>Maybe(01)<br>Completable(0) |

**#Devoxx** #reactive

Τ

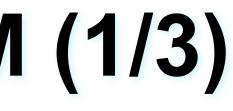

# **Reactive APIs on the JVM (2/3)**

| Reactive API   | Reactive Streams<br>types | Non Reactive<br>Streams types                |
|----------------|---------------------------|----------------------------------------------|
| RxJava 1       |                           | Observable<br>Single<br>Completable          |
| Akka Stream 2  | Source<br>Sink<br>Flow    |                                              |
| Reactor Core 3 | Flux<br>Mono              |                                              |
| RxJava 2       | Flowable                  | Observable<br>Single<br>Maybe<br>Completable |

**#Devoxx** #reactive

Σ

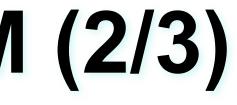

# Limited

## back-pressure support

# **Reactive APIs on the JVM (3/3)**

| Reactive API   | Generation | Support                               |
|----------------|------------|---------------------------------------|
| RxJava 1       | 2nd        | Limited<br>back-pressure              |
| Akka Stream 2  | 3rd        | Reactive Streams +<br>actor fusion    |
| Reactor Core 3 | 4th        | Reactive Streams +<br>operator fusion |
| RxJava 2       | 4th        | Reactive Streams +<br>operator fusion |

**#Devoxx** #reactive

Τ

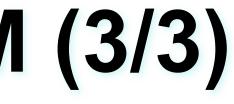

| T | <b>Reactive</b>       | <b>APIs</b>                             | on the J                              | νN             |
|---|-----------------------|-----------------------------------------|---------------------------------------|----------------|
|   | Reactive API          | Generation                              | Support                               |                |
|   | Rx.lava 1             | 2nd                                     | Limited                               |                |
|   | http://akarnol        | <u><d.blogspot< u=""></d.blogspot<></u> | Check out<br>.fr/2016/03/opera        | <u>tor-f</u> ı |
|   | <b>Reactor Core 3</b> | 4th                                     | Reactive Streams +<br>operator fusion |                |
|   | RxJava 2              | 4th                                     | Reactive Streams +<br>operator fusion |                |

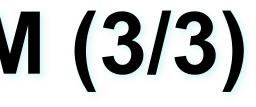

# fusion-part-1.html

# **RxJava 2 or Reactor Core 3?**

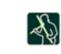

David Karnok @akarnokd

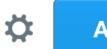

Use Reactor 3 if you are allowed to use Java 8+, use RxJava 2 if you are stuck on Java 6+ or need your functions to throw checked exceptions

S Voir la traduction

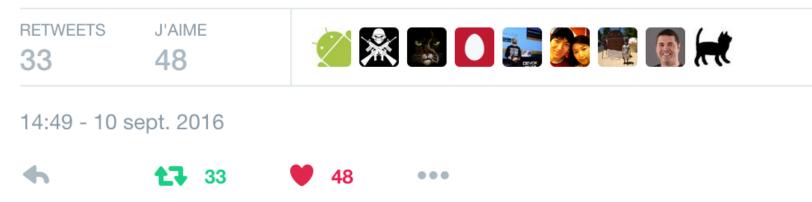

**#Devoxx #reactive** 

Σ

Abonné

# Focus on Reactor Core 3

- Natively designed on top of Reactive Streams
- Lightweight API with 2 types: Mono and Flux
- Native Java 8 support and optimisations
- Single I Mbytes JAR
- Focus on performance
- Reactive foundation of Spring Framework 5

# NS X

# Flux<T>

Σ

- Implements Reactive Streams Publisher
- 0 to n elements
- Operators: flux.map(...).zip(...).flatMap(...)

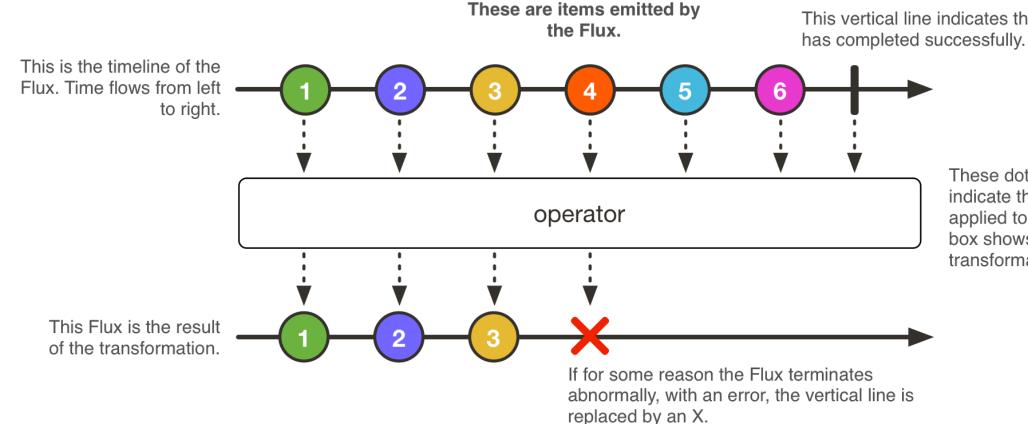

**#Devoxx #reactive** 

This vertical line indicates that the Flux

These dotted lines and this box indicate that a transformation is being applied to the Flux. The text inside the box shows the nature of the transformation.

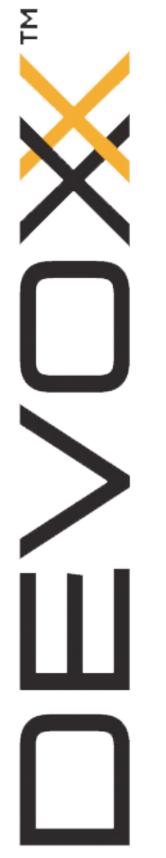

# Mono<T>

- Implements Reactive Streams Publisher
- 0 to 1 element
- Operators: mono.then(...).otherwise(...)

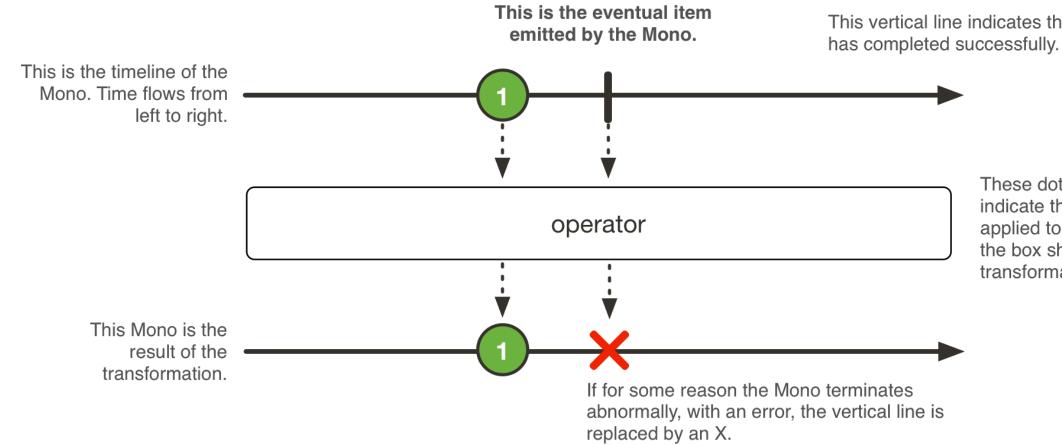

**#Devoxx** #reactive

This vertical line indicates that the Mono

These dotted lines and this box indicate that a transformation is being applied to the Mono. The text inside the box shows the nature of the transformation.

# • Designed to test

- Designed to test easily Reactive Streams Publishers
- Carefully designed after writing thousands of Reactor and Spring reactive tests

StepVerifier.create(flux)
 .expectNext("foo", "bar")
 .expectComplete()
 .verify();

**#Devoxx #reactive** 

## Publishers of Reactor and

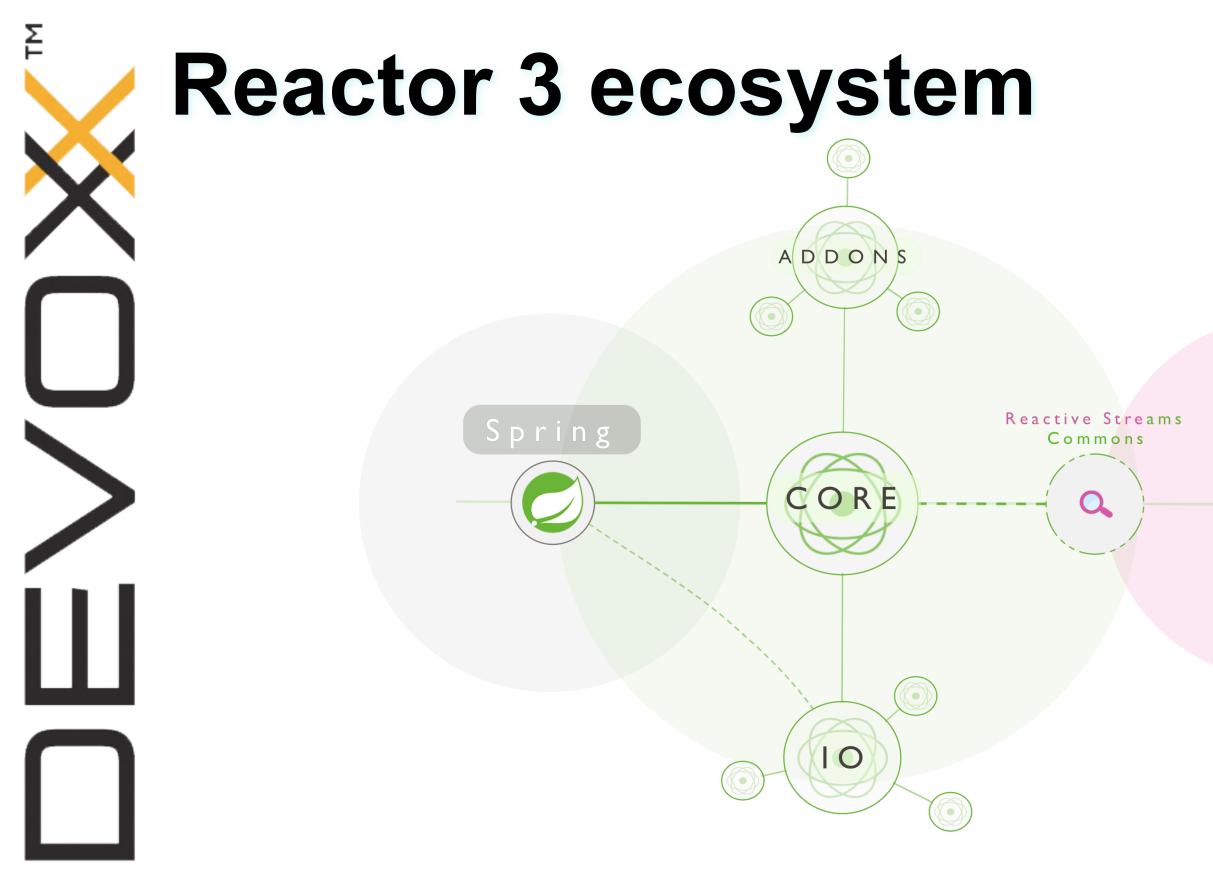

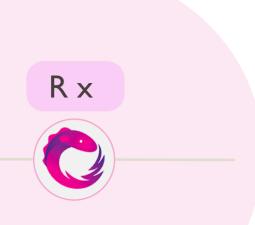

# Upcoming high-level features like ...

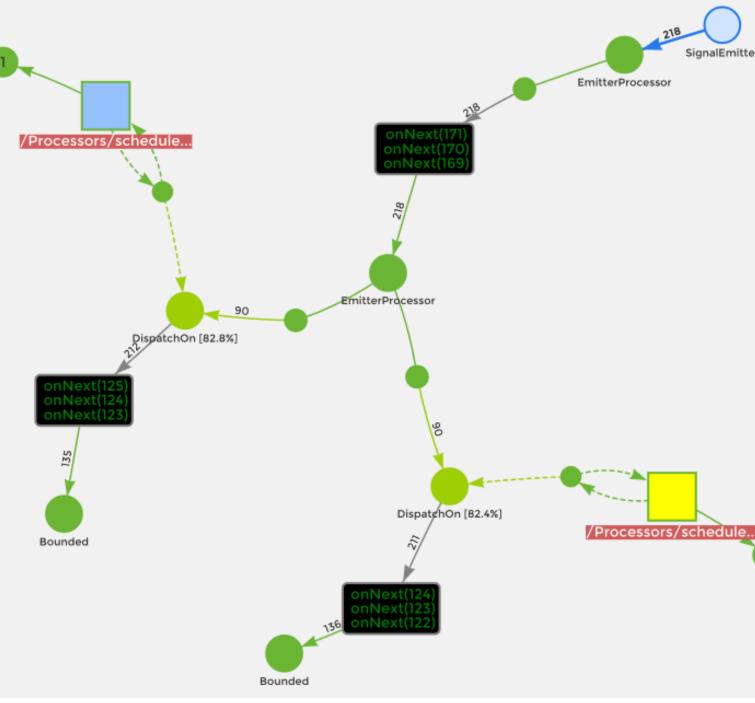

**#Devoxx** #reactive

# Live coding session

- Creating Mono and Flux
- StepVerifier
- Transform: map() + flatMap()
- Merge
- Request and Back pressure handling
- Error handling
- Convert & adapt: RxJava 2, List
- Reactive to blocking and other way around

#### **#Devoxx #reactive**

## Flux.just(🍎,🐡); see you in 20 minutes!

**#Devoxx #reactive** 

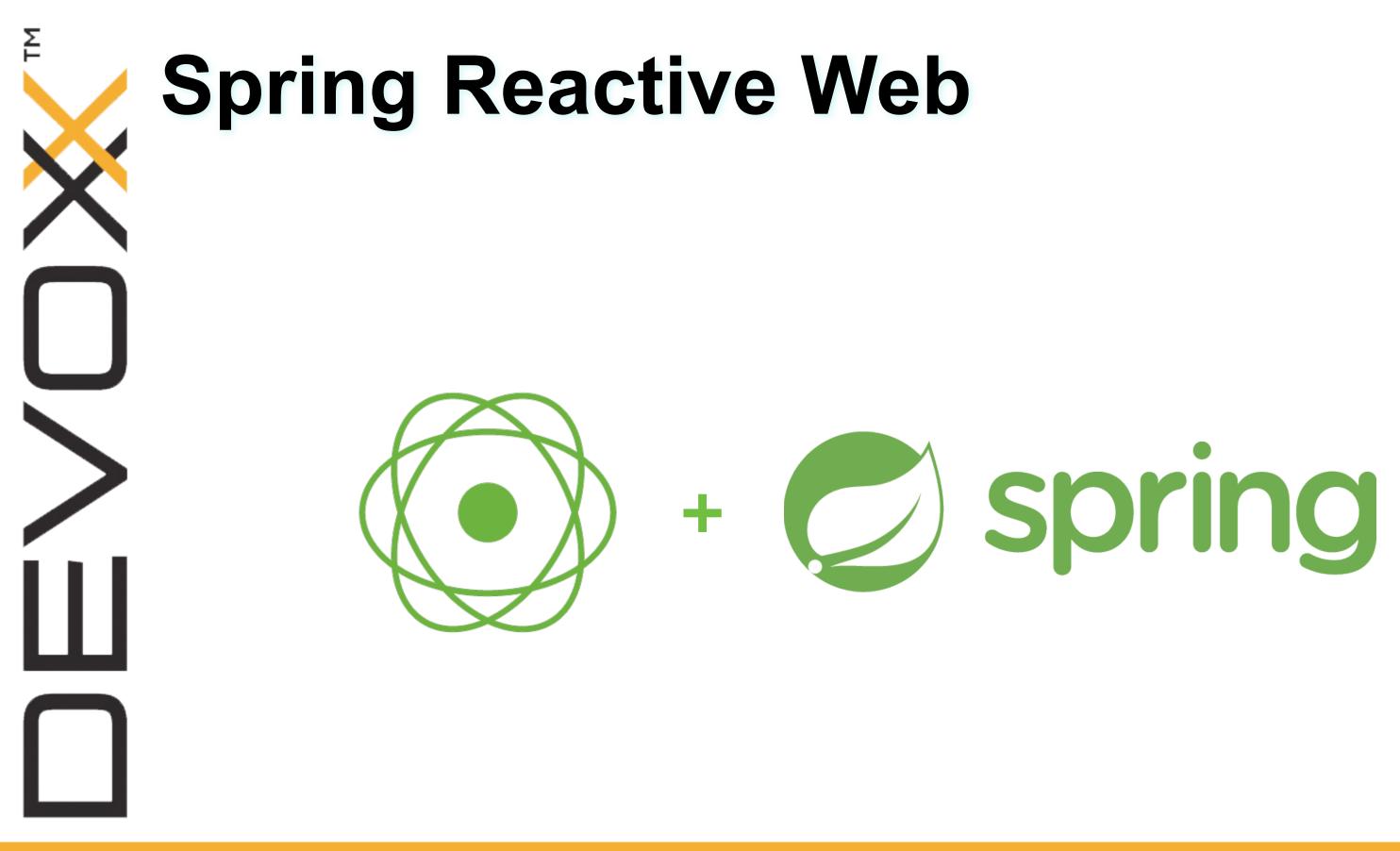

# **Building a Reactive application**

Building a web application with:

- Spring Boot Reactive starter (Experimental
- Spring Boot 2.0 (SNAPSHOT <sup>\*</sup>)
- Spring Framework 5.0 (MILESTONE )
- Reactor 3.0 (RELEASE 🔘)

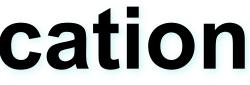

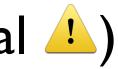

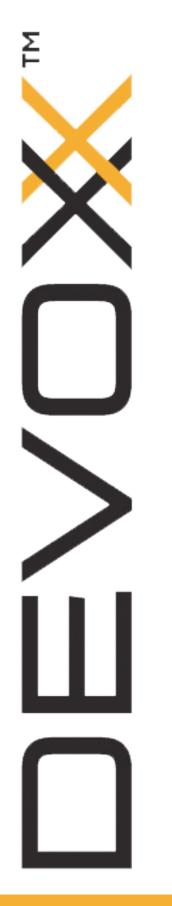

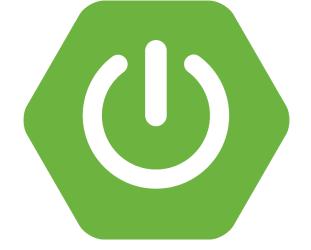

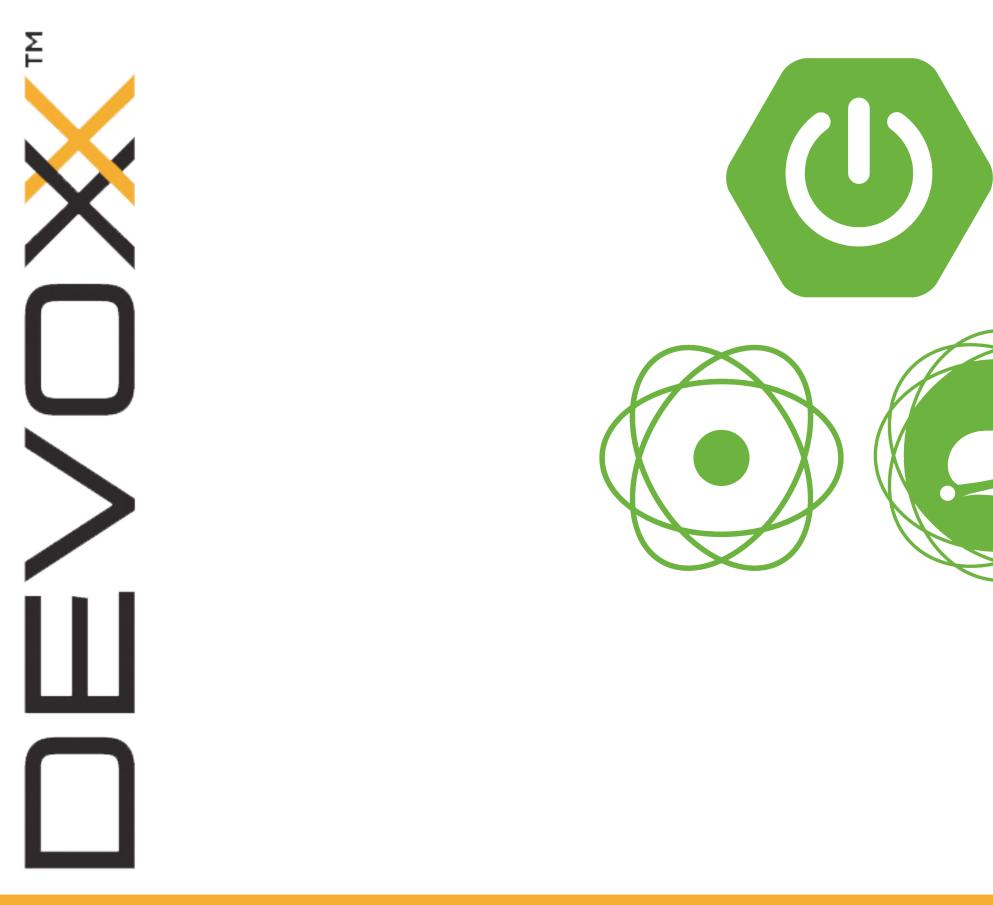

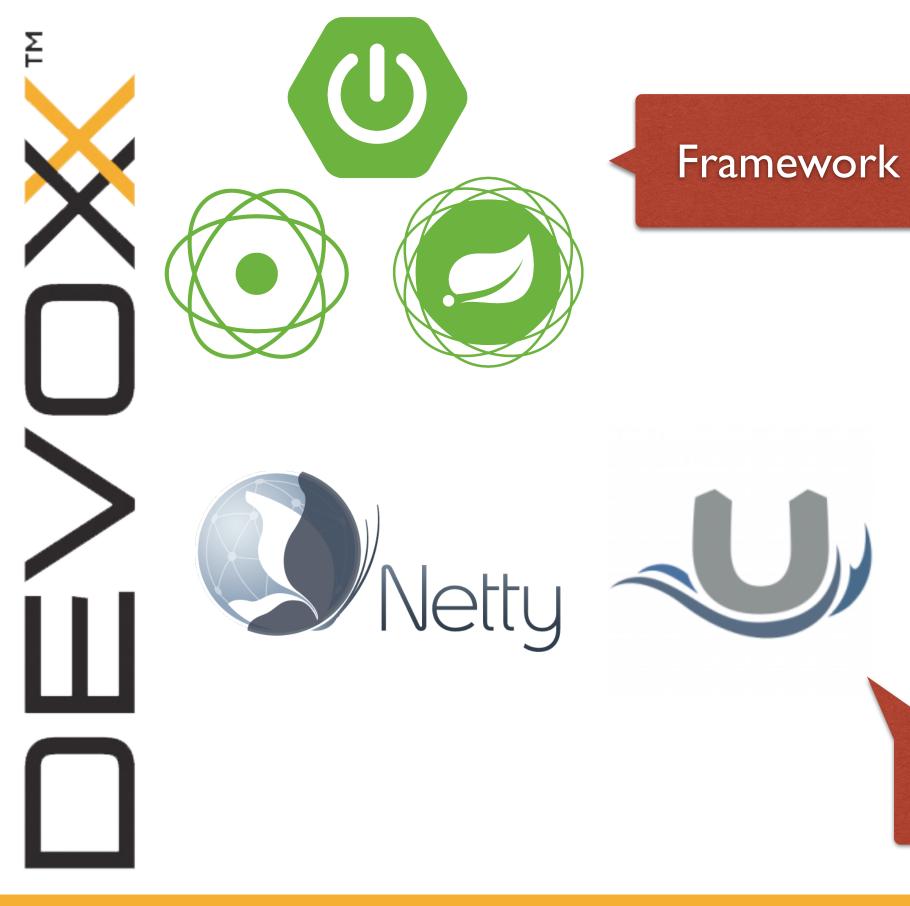

Multiple runtimes

**#Devoxx #reactive** 

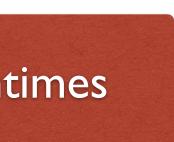

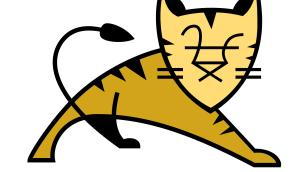

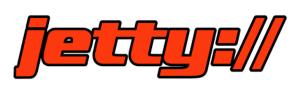

## Live coding session

- Calling remote REST APIs
- Dealing with datastores
- Error handling
- Rendering HTML views
- Serving static resources
- Server Sent Events
- And more!

# Our experience with Reactor 3

**#Devoxx #reactive** 

# **Changing your mindset** Non-blocking when Thread/IO boundary (Servlet async IO, Java NIO Channels, ...)

**#Devoxx #reactive** 

# **Changing your mindset** Revisit/reconsider some concepts (ThreadLocal, Transactions, shared state, ...)

**#Devoxx** #reactive

# **Changing your mindset** Common language with your peers (async, non-blocking, back-pressure, reactivex, reactive streams, operators...)

**#Devoxx #reactive** 

## **Reactive Streams**

- I. Don't implement Reactive Streams interfaces yourself (or do it "for fun")
- 2. Reactive Streams by itself is not enough
- Nothing happens until something subscribes to the Publisher 3.

**#Devoxx** #reactive

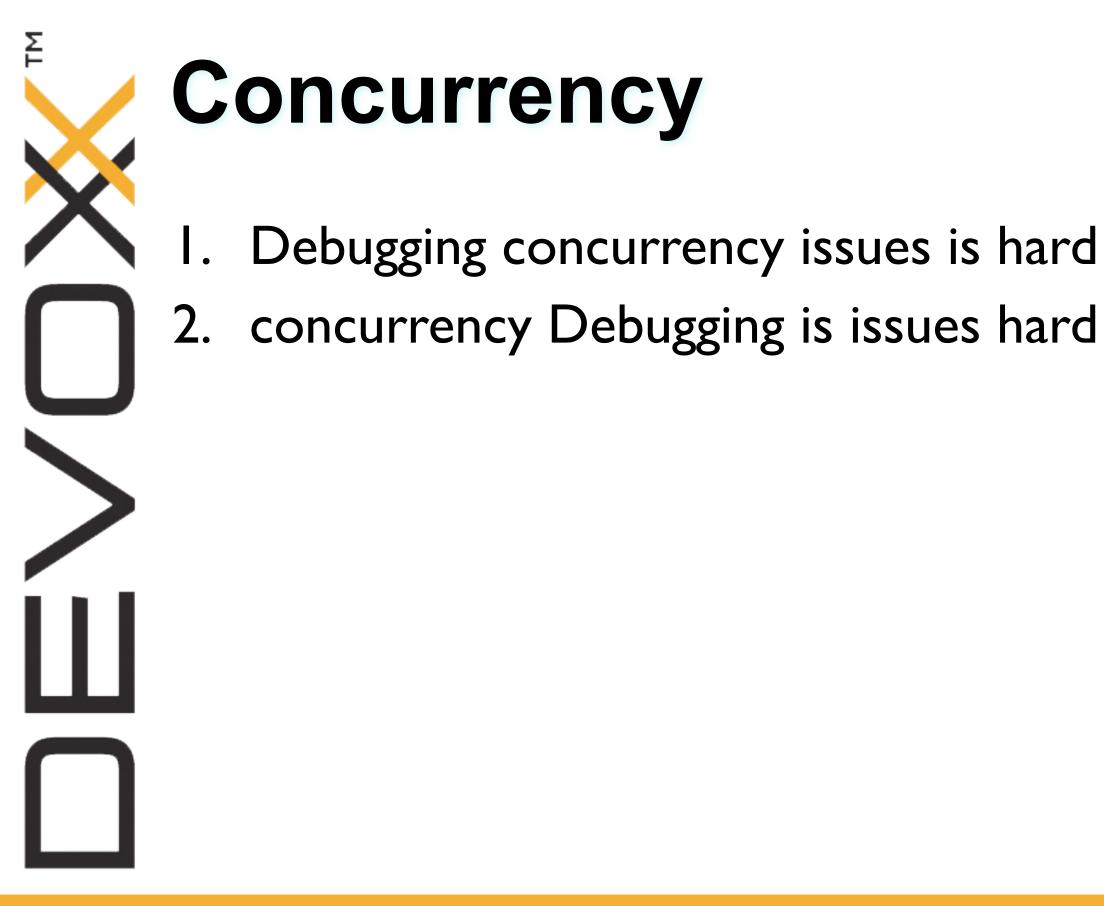

## **Reactive ecosystem**

- I. Carefully select your libraries / API / drivers
- 2. Tooling is important
- 3. Define additional code style rules in your team

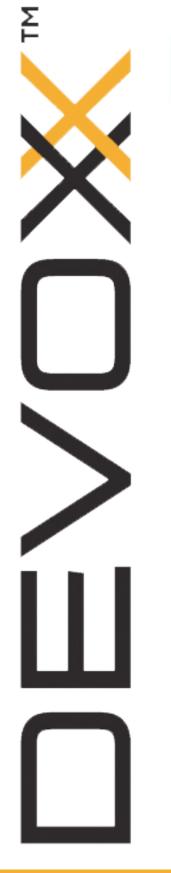

## Links

- @ProjectReactor & <u>https://projectreactor.io</u>
- <u>https://github.com/reactor/lite-rx-api-hands-on</u>
- https://github.com/bclozel/spring-reactive-university
- https://spring.io
- https://spring.io/blog/2016/04/19/understanding-reactive-types

**#Devoxx #reactive** 

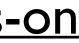

## **Reactive Web Applications with Spring 5 Rossen Stoyanchev** Friday 9:30, Room 8

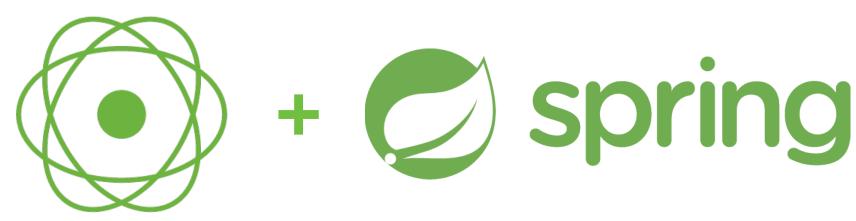

**#Devoxx** #reactive

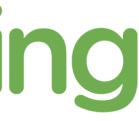

## **The Spring BOF** Spring team Wednesday 7:00 PM, BOF2

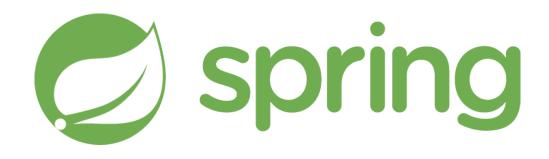

**#Devoxx #reactive** 

# **Questions?**

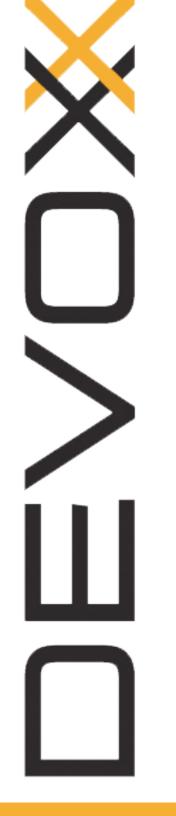

Σ

**#Devoxx #reactive** 

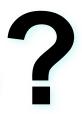